## **Photoshop 2021 (Version 22.1.0) Download With Full Keygen (LifeTime) Activation Code WIN + MAC 2022**

Cracking Adobe Photoshop is not as straightforward as installing it. It requires a few steps to bypass the security measures that are in place. First, you must obtain a cracked version of the software from a trusted source. Once you have downloaded the cracked version, you must disable all security measures, such as antivirus and firewall protection. After this, you must open the crack file and follow the instructions on how to patch the software. Once the patching process is complete, the software is cracked and ready to use.

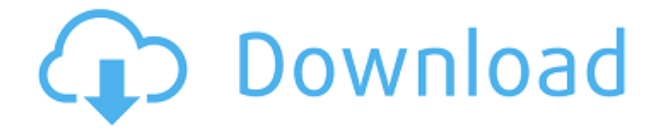

With the new Object Selection feature, it doesn't even take much clicking around in the editor to remove an object completely from a scene. The addition of undo and redo means it's easier to undo and redo your changes. Better performance is the other update in this version, though. This doesn't sound like much, but those who work with a lot of layers in Photoshop and work extensively with Smart Objects may appreciate the speed-up. Here's how you can definitely get into the Photoshop 20 despite the use of forced Creative Cloud subscriptions. In the case of older software, a trail copy must be made first. There's also an option to get the program without a monthly or annual subscription through the Adobe Generations program. If you've been bothered by the fact that people have been able to edit photos on hold without the restrictions that come with the latest subscriptions, but you still need to do so, you may also want to try the Adobe Photoshop Express 2020. It's basically the Photoshop 20 designed for those who don't want a ton of software set on hold in their computers. If you use Windows 8, you will have to change the compatibility settings of the program in order to be able to load it. To do so, go to the Start screen and search for the settings in the apps and everything section. This review was updated 7 months after originally publishing. The free version is still the same and Android users are not able to access the cloud tools. This software remains fast and efficient on my Dell XPS 13, although no doubt other people's machines will work better. I'm happy to recommend a large version of Photoshop to anyone considering this upgrade.

## **Download Photoshop 2021 (Version 22.1.0)Free Registration Code With Serial Key {{ Latest }} 2022**

Before we start building your website design, you should know why a website is designed the way it is. Website designing is all about trying to retain the focus of the users while presenting the information in an appealing manner. The layout of a website should be such that the users have a good experience in the website. The success of your website should contribute to online earning. Everyone knows that a website is always the first thing that a user visits and the last thing to be forgotten as well. The goal is to create a userfriendly interface. The layout of the website is the first impression that a user gets. Since the internet is a crowded place, making things appear simple and

easy to navigate can play a vital role in attracting users. Graphic design requires a team of designers, who would be working with different software such as Illustrator, CorelDraw, Photoshop and etc. Collectively, there is enough experience in order to appropriately utilize all the tools when designing a website. The web designer or web designer should be familiar with all the tools used in graphic designing. The greatest benefits of managing your design on a computer are the ability to edit offline or pause the editing at any time, the ability to store and share global changes for clients, and quicker feedback. Adobe applications depend on the programming called Adobe PDF. For most users, the presenting of web pages looks very pleasing. Users get familiar with the pages without knowing the programming. Design helps create proper spacing, proper alignment of text, and proper visual style. This leads to creating proper page layouts and graphic design. e3d0a04c9c

## **Photoshop 2021 (Version 22.1.0)Full Version Product Key 64 Bits 2023**

This is the tool to crush or damage your photos, which allows you to have a new look of your photos without thinking about or editing it. This feature already has a wide range of options you can read to apply to your photos. Make the most of Adobe Sketches with Adobe Pen & Font by creating your sketch, editing it with brush tools, and then bring it to life with typography and other Adobe Pen tools. Sketch & Pen lets you draw directly on top of your photos, and you can even use it to draw in 3D. The new Elements updates, dubbed "Legacy Layer", make it easier to customize the display panel and more flexible options for dealing with the composition. And a new Collections panel simplifies reviewing images and making quick pickings. Comments are an essential part of any working any creative workflow. Adobe introduced a new Compose panel and a new comments panel in Elements. This allows you to sneak in comments directly within the photo. You don't even need to leave the comp to add your favorites. You can also organize your comments directly into panels of your own design, and collapse them if you need to. This will make seeing, editing, and commenting on your favorite shots more enjoyable. The new Compose panel for editing your photos is a really nice-looking touch. The panel is flexible, scrolling, and adapts to the size of your image. Lightroom, another of Adobe's productivity software, has a similar panel that can be dragged in and out of the composition, and you can place it anywhere on the screen. The panel's curvy design makes it a pleasure to use.

how to download photoshop on pc free photoshop elements 10 download for mac download adobe photoshop elements 11 for mac download photoshop for mac os x download ps photoshop for mac photoshop filter portraiture download free for mac download photoshop for mac pro photoshop elements for mac download adobe photoshop elements free download for mac adobe photoshop elements 2019 download for mac

Image adjustment layers are one of the powerful features adopted by Photoshop. It allows you to add multiple adjustment layers on your image. The best thing in the same is that you can undo or hide an individual layer or the whole layer and even turn off adjustment for one layer alone. The amazing feature here allows automatic alignment of all layers. When the user selects layers which have to be aligned together, the program will align them automatically. This process also happens if you drag and drop multiple layers together. You don't need to make any further adjustment to get the results. This feature of Photoshop finds the duplicate layers and allows you to delete them together. It is the one of best tool to efficiently manage the image files. Also, it has additional benefits such as, you can delete multiple layers together and remove unwanted layers. You can access this amazing feature from the panel at the top left corner. This page has all the images in the recent versions of the program, they can be moved or put under different layers and it can be accessed via the stack menu. The "Deck" panel shows the content that you're working on. It will display the active image on the top, and the rest are the layers that you modify. You can drag and drop multiple layers to the Photoshop canvas. All the layers in the selected image will be shown within the panel. This tool is really useful to get an idea about the image's content without opening the file. It allows you to arrange the layers as a card version. You can hover over to move the image to the next variation or discard the image once you are done with it.

To edit the images, the user should make use of the required features in the Adobe Photoshop:

- The Top Tabs
- The Image Editing tool
- The Brush and Brush Selection tool
- The Stroke Selection tool

In the Adobe Photoshop CC 2018 it is possible to perform the following action.

- Fade effects
- Blend modes
- Sharpen and Noise filters
- Clarity and Vibrance

In Photoshop edit the images in a non-linear environment. All the required edits can be obtained from the single tool – "Image" tab of Adobe Photoshop. All the new features are available in the newer version of Photoshop or Adobe Photoshop CC. **New Adobe Photoshop Features** - Redesigned with the new interface.

- Improved layer handling.
- Available for Windows and Mac Operating Systems.
- More robust workflows and features.

- Larger canvas that help the user to observe the image better without scrolling. Other new Photoshop features include:

- **Shape tools** a set of editing tools include the ability to reshape and modify the interior and exterior of elements like a logo, skin, face, and most shapes in an image. Mask features are used to edit areas such as the inside of a logo.
- **Fluid Reshapes** a range of new tools and content categories are found with the new Auto-Reshape feature.
- **Lens Correction** include features such as Perspective Correction, Distortion correction, Horizontal and Vertical Correction.
- **Layer Masks** the ability to apply masks as a "pencil" tool that's analogous to a real-life painter's disposable brush. When the tool is selected and held, a box surrounding the object appears, as if you were painting with a real brush.
- **Mask Features** a completely new workflow that makes it much simpler to create and edit masks with an assortment of new tools.
- **Border** a new tool for creating and editing borders. This tool will let you draw or tie a border around a selection, and then use adjustment layers to remove the border from specific areas of an image.
- **Workflow Improvements** such as toggling the display of the Layers panel, Colour Settings palette, and the ability to drag Adjustment layers.
- **Fluid Presets** a new feature that lets you apply color presets to your image using all the tools and things found in the Adobe Raw Converter.

<https://zeno.fm/radio/download-xforce-keygen-infraworks-2019-keygen> <https://zeno.fm/radio/solid-edge-v19-free-download-full-version-srwl> <https://zeno.fm/radio/crack-presto-10-03> <https://zeno.fm/radio/tritton-technologies-usb-2-0-vga-adapter-driver-download-dfgd> <https://zeno.fm/radio/ala-little-melissa-34-sets> <https://zeno.fm/radio/nch-software-license-serial-number-ucbf> <https://zeno.fm/radio/magicsim-v255-exe-vlex> <https://zeno.fm/radio/cubase-7-license-activation-code>

Photoshop is the most powerful image editor software for digital photographers. With the introduction of a new program called Adobe Lightroom, Adobe has also introduced ACR to the world of image editing. Recent updates have brought in new features and three new editions of Photoshop: • Photoshop CS6 Premium is \$799 with a subscription to Adobe Creative Cloud and includes the most recent version of Photoshop, the ability to quickly access cloud storage, high-speed WiFi, and other tools and features that help photographers. • Photoshop CC (Creative Cloud) – Photoshop CC is \$100 annually or \$10 monthly. Premium subscription options include access to the updated member workspace, complements, online tutorials, and more. With Photoshop, you can display and print your design or artworks in a way that you couldn't have imagined. You can create three dimensional graphics with a complete set of functions, including layers, adjustment masks, and masks. You can build a complete 3D scene in under a minute with a few clicks. Photoshop Elements is an alternative to traditional Photoshop and is

available for personal and non-commercial use. It is a graphics editor that enables you to enhance photos, sketch with your fingertip, design webpages, create eye-catching and shareable videos, and much more. A design is the graphic and visual representation of your idea, concept, belief, or philosophy. You can make the design colorful, attractive and dynamic using graphic design tools. Adobe Photoshop is the essential tool for all world-class designers to make their visions and ideas visible.

Anyone that has ever worked with Photoshop can agree that this application is one of the most versatile photo editing applications out there. By selecting the right tools, anyone can transform a photograph into something completely different without having to worry about being too complicated. Want to know what else you can do? Download Photoshop here. Adobe's Photoshop is one of the most versatile photo editing tools out there, and while you can use it to transform almost any photo with ease, it's also built to be a highly adaptable platform with extremely powerful features for those who need a little help in the best ways to make your photo into an edit that you're proud of. Whether you're new to designing or want to improve your skills, chances are you've played around with Adobe's Photoshop. If you're looking to improve your skills and design makeovers, then below, you'll get a complete 'how-to' review with a range of different topics covered. The Photoshop Introduction Judging by the power of Adobe Photoshop, it really is a revolution in the graphic designing world. Adobe Photoshop is an extremely versatile application designed to help consumers and artists alike with numerous graphic designing and image editing software challenges. You can change everything from colors, to shapes, sizes and shading. So what exactly do you need to start off with Photoshop? Luckily, the learning curve is pretty low- since the application mimics a camera's features. The first thing you'll need to do is download the software from the Adobe website. After this, you'll need to have a USB cable to unbox it fully. It's one of the most powerful photo editing and manipulation software so it's only natural that you'd want to use Photoshop for various different photo editing needs, including but not limited to the following: In order to get the most out of Photoshop, it's a great idea to familiarize yourself with the program's functions and features. There are 3 common ways to draw and edit photos in Adobe's Photoshop. The first is the use of typical brushes. The next way to draw and draw graphics by using a brush stroke. How to use Adobe Photoshop You're able to view and manipulate various digital images in Adobe Photoshop. The best method to

view these images is using the Windows' Explorer. To create and edit photos, you'll want to use Photoshop' s default tools: Select Tool. Cursor. Lasso Tool. Pencil. Eraser. Brush. Blaser. Luma. Luminance. Cone. Curvature. Liquify. Arrow Down. Find and Replace. Blank. Clone Stamp. Patterns. Clear. Filter. Ramp. Gradient. Clouds. Liquify. Chord. None. Rocker. Whole. Pen. Create a new layer. Merge layer up to the current layer. Apply a layer mask. Align layers. Minimize the front layer. Maximize the front layer. Reverse the front layer. You can use "Clone Layer", "Duplicate Layer" and "Overlay Layer".